# 病理学<機能病態学分野>

担当指導医師

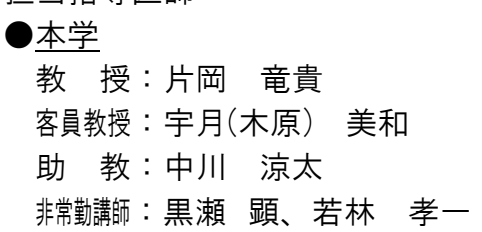

学習方針:

 医学部病理学講座でどのような研究、診断業務が行われているかを知ることは学生の卒 業後の進路に関わらず重要である。病理学講座での実習を通じて、医学全般にわたる幅広 い知識、技術を身につける必要があることを理解し、日々研鑽を続ける責務を自覚する。

教育成果(アウトカム)・到達目標(SBOs)

1. 将来、臨床医を志している学生にとっては病理検査を依頼後、実際の病理診断業務で はどのような手続き、標本作製を経て、病理医が病理診断を行っているかを知ることが出 来る。

2. 病理組織診断の依頼にあたり、どのような臨床情報を病理医側に提供すればよいのか、 検体の採取方法、固定方法を含め病理検体の適切な取り扱いについて学習し、病理診断を 行う上での注意点を挙げることが出来る。

3. 患者さんの死直後に行われる病理解剖は、その後、どのようなプロセスを経て、1 枚の 剖検報告書となって臨床医側に還元されるかを知ることで病理解剖の意義を説明ことがで きる。

4. 病理、あるいは基礎医学教室への進路を希望する者にとっては卒業後の研究生活を知 ることができ、医師としてのキャリア形成を行うための将来像を描くことができる。 (デイプロマ・ポリシー: 2, 4)

#### 実習内容:

1.病理解剖

執刀医と共に病理解剖を行い、後日、ミクロ標本の切り出し、パラフィン切片の作 製を行う。作製した標本を自分で検鏡し、参考教科書を調べながら診断を行う。必要 に応じ、指導教官との相談で、特殊染色、免疫化学染色、電顕標本の作製、検鏡を行 う。指導教官と共に最終病理診断書を作成すると共に、主治医を交えて症例検討会を 行う。

2. 外科病理標本の診断

各科より提出される外科病理標本の診断業務を指導医と共に行う。この過程では標 本の採取から、固定までの間にどのような artifact が入る可能性があるかも学習する。 後の医師としての生活に必須の知識である。関連病院の施設での研修も含まれる。

## 3.研究の実際

現在教室で行われている研究を紹介すると共に、基礎医学としての病理研究の方法 論、最新の技術、文献、情報の検索方法等を学習する。

### 4. 事前学習

 実習に当たっては、 既に学習した病理学総論、 各論の知識に加えて、 基礎科目お よび臨床科目全般にわたる基本的な知識について復習しておくこと。

| 使用区分   | 使用機器・器具等の名称                               | 個数 | 使用目的            |
|--------|-------------------------------------------|----|-----------------|
| 視聴覚用機械 | デスクトップパソコン (MJ33L/E-<br>D)                |    | 学生提示供覧資料の作成     |
| 視聴覚用機械 | 書画カメラ (ELPDC11)                           | 1  | 症例検討(小グループでの)   |
| 視聴覚用機械 | レーザービームプリンタ<br>(LBP9510C)                 |    | 講義・実習資料の作成      |
| 視聴覚用機械 | タブレットパソコン (Surface Pro)                   |    | 講義・実習資料の作成      |
| 視聴覚用機械 | ノートパソコン(CFLX3NESBR)                       |    | 学生講義·実習資料作成     |
| 視聴覚用機械 | デスクトップパソコン<br>(MJ34LLV21FXGSC2)           | 4  | 学生講義・実習資料作成     |
| 視聴覚用機械 | ノートパソコン(VJ24LFW21SZGSC1)                  |    | 学生講義・実習資料作成     |
| 視聴覚用機械 | デスクトップパソコン                                | 3  | 学生講義・実習資料作成     |
| 視聴覚用機械 | レーザービームプリンター<br>(SateraLBP8710)           | 1  | 学生講義・実習資料作成     |
| 視聴覚用機械 | デスクトップパソコン<br>(PCMJ34LLVY1BXH)            |    | 学生講義・実習資料作成     |
| 視聴覚用機械 | ノートパソコン 一式 SurFace<br>Pro3(PS200016)      |    | 学生講義・実習における症例検討 |
| 視聴覚用機械 | デスクトップパソコン一式<br>(57324807)                |    | 学生講義・実習における症例検討 |
| 視聴覚用機械 | デスクトップパソコン 一式<br>(57324807)内丸キャンパス 505 設置 |    | 学生講義・実習における症例検討 |
| 視聴覚用機械 | ベンタナディスカバリーULTRA 自動<br>染色システム 一式          |    | 学生実習における症例検討    |
| 視聴覚用機械 | ポータブル型 PH メーターLAQUAact<br>一式 (D-71S)      |    | 学生実習教材作成        |

授業に使用する機械・器具と使用目的

## . 4.備考

- (1)高次臨床実習で使用する機器
	- 1) PC 一式 (PowerMacG5): CPC 症例検討会で使用する。
	- 2) プラズマディスプレイ(パイオニア): CPC 症例検討会で使用する。
	- 3) ノート型 PC (パナソニック): CPC 症例検討会で使用する。
	- 4) バーチャルスライド:組織所見の観察
	- 5) CS デジタルハイビジョン液晶テレビ (LC-37GX5): 病理 DVD 閲覧
	- 6) パソコン一式(MacBook Pro):学生講義資料作成
	- 7) ブルーレイディスクレコーダー(BDHDW25):病理学講義用 DVD 閲覧
	- 8) カラー複合機(Color image RUNNER iRC3080F):講義資料作成
	- 9) 液晶ディスプレイ (S1921-SHGY) : 学生講義資料作成
	- 10)標本ブロック加湿器(SMB-1):実習標本作製
	- 11) 密閉式自動固定包理装置 (VIP-5-Jr-J0) : 実習標本作製
	- 12) パソコン (CF-W8 CF-S8HWECDS) : 学生講義資料作成
- 5. 成績評価方法について

実習期間中に行う口頭試問, 出席状況を含めた実習態度を考慮し総括評価(100 点満点) を行い、60 点以上を合格とする。評価が合格点に満たない場合は再試験を行う。